## **UKG**

reduzieren Sie die außerplanmäßigen Abrechnungen, weil Sie die Zeitkarten und die Abweichungen, wie fehlendes, frühes Ein- und spätes Ausstempeln problemlos einsehen können.

# Timekeeping Hourly

### Vereinfachen und automatisieren Sie **die Erfassung von Arbeitszeiten und Anwesenheiten.**

Ihre Mitarbeiter sind ihre wertvollste Ressource und die Ausgaben dazu können Sie am besten steuern. Aber mit einer manuellen Erfassung von Arbeitsstunden und Anwesenheiten kann sich die Steuerung der Arbeitskosten und der Erhalt von Informationen zu kostenintensiven Entwicklungen und Tätigkeiten als schwierig erweisen. UKG Pro™ Timekeeping Hourly ist speziell dafür entwickelt worden, Fehler in der Lohnabrechnung sowie teure Überstunden für stundenweise bezahlte Mitarbeiter zu reduzieren.

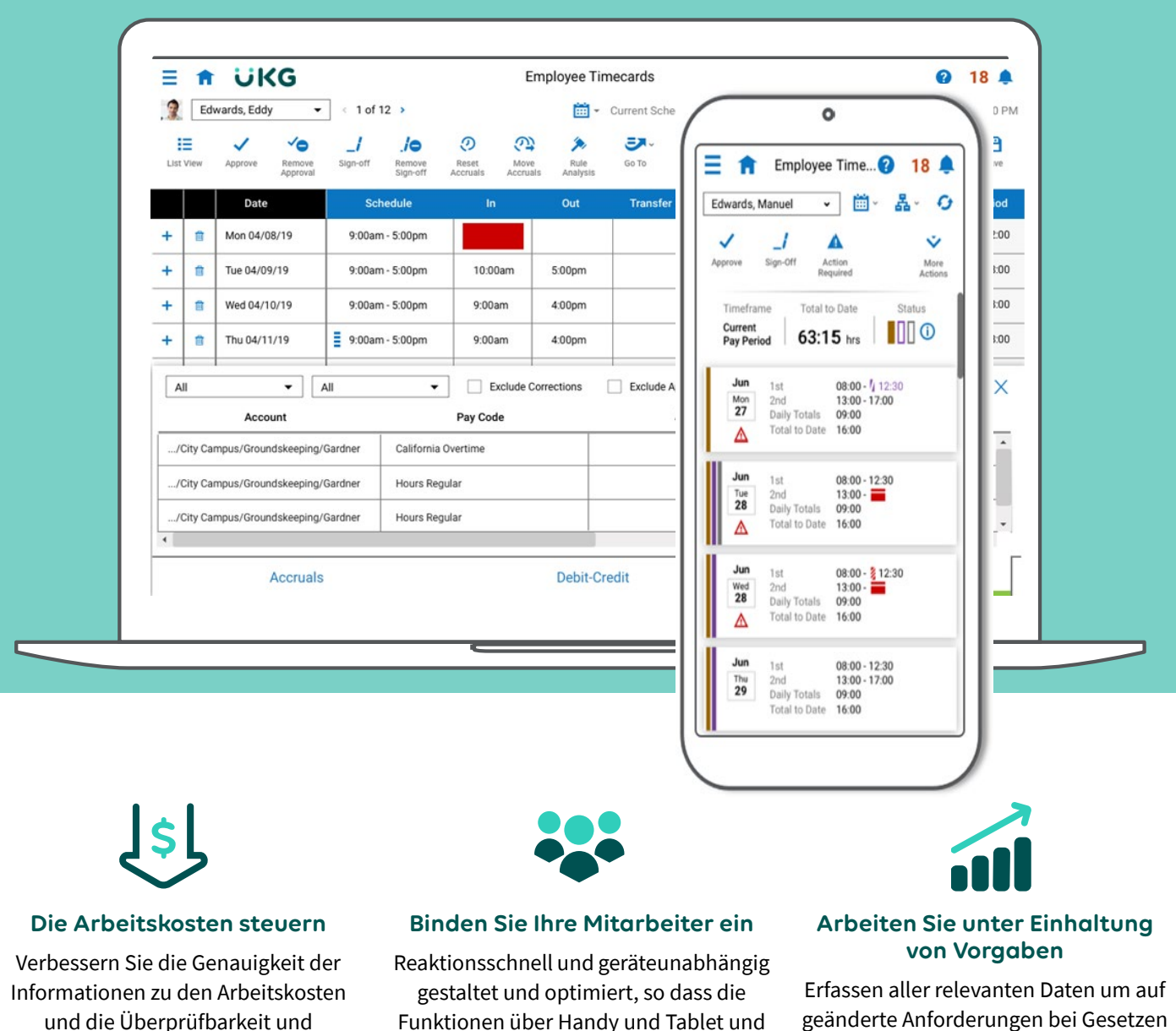

von überall verfügbar sind.

geänderte Anforderungen bei Gesetzen und Regelungen vorbereitet zu sein.

## Die wichtigsten Funktionen

#### **Für Führungskräfte**

Abrechnungsdetails (Abrechnungscodes, Regeln, Abrechnungsdetails).

Berichte zu Arbeitsstunden und Anwesenheiten

Gruppenbearbeitung.

Zeiterfassungstätigkeiten (Genehmigung, Abzeichnung, Bearbeitung, Versetzungen, etc.).

Überprüfung von Arbeitszeiten und Anwesenheiten.

Benachrichtigungen zu Überstunden (verwehrte, prognostizierte und demnächst anfallende).

Benachrichtigungen zu prognostizierten Schichtabweichungen.

Einrichtungsoptionen.

Mit "Kontostände verschieben" können Führungskräfte die Ergebnisse der Abrechnungscodes überschreiben oder verschieben und darüber Auswertungen erhalten.

#### **Sie verwalten sämtliche Daten zu Ihren Mitarbeitern an einem einzigen Ort**

- Sie können die entstandenen Urlaubsansprüche, die wöchentlichen Gesamtzahlen, Abweichungen und Übertragungen einsehen - alles an einem einzigen Ort
- Bieten Sie Ihren Mitarbeitern an einem einzigen Ort und unkompliziert Einsicht in ihre Schichten, in die Urlaubstage und die freien Zeiten
- Nutzen Sie konfigurierbare Benachrichtigungen, mit denen Mitarbeiter bzw. die Vorgesetzten auf fehlende Zeiten hingewiesen werden, die entweder automatisch behoben wurden oder seitens des Mitarbeiters oder eines Vorgesetzten begründet sind und lösen Sie damit schnell jegliche anfallende Fragen
- Nutzen Sie flexible Nachverfolgungs- und Bearbeitungsfunktionen, so dass Sie die Angaben über Stempelzeiten und von Zeiterfassungskarten schnell anpassen können
- Vermeiden Sie Abweichungen und reduzieren Sie die Zeit, die die Nutzer für die Verwaltung ihrer Zeitkarten aufwenden müssen
- Verbessern Sie die Effizienz der wichtigen Arbeitsabläufe und lassen Sie Ihre Mitarbeiter häufig anfallende Aufgaben mit einem Klick direkt vom Startbildschirm erledigen.

#### **Für die Mitarbeiter**

Anträge auf freie Tage und Anfragen zu Einsatzplänen können direkt aus dem Kalender erledigt werden.

Die Zeitkarten sind nach Arbeit auf Stundenlohnbasis und Festgehalt getrennt.

Personalisierte Aufzeichnungen zu Zeiteingaben nach Projekt.

Die Zeitkartenfunktion kann vollständig über mobile Geräte bedient werden.

Mit "Attestation" kann ein Unternehmen eine Sperre während der Mittagspause einfügen.

### **Echtzeit-Zugriff auf die wichtigen Messgrößen**

- Profitieren Sie davon, dass sämtliche Daten zu Zeiterfassung und Anwesenheiten ganz nach individuellem Bedarf visualisiert, sortiert, gefiltert und exportiert werden können
- Geben Sie Ihren Mitarbeitern und Führungskräften die Möglichkeit, wichtige Informationen auf einen Blick einsehen zu können, dank einer flexiblen und intuitiven **Schnittstelle**
- Geben Sie Ihren Mitarbeitern über mobile Geräte Zugriff auf dieselben Funktionen, die sie sonst auf ihrem Desktop in der Projektzeitkarte haben
- Erfassen Sie Mitarbeiterdaten und identifizieren Sie Entwicklungen dank nutzerfreundlicher Zeiterfassungsbögen
- Verbessern Sie die Entscheidungsfindung dank Datentransparenz und Berichten, da Sie einen einfacheren Zugang zu den Informationen erhalten, die zur Lösung von geschäftlichen Problemen erforderlich sind

# **UKG**

#### Weitere Informationen finden Sie auf [ukg.de](https://www.ukg.de)

© 2023 UKG Inc. Alle Rechte vorbehalten. Eine vollständige Liste der UKG-Warenzeichen finden Sie auf ukg.de/handelsmarken. Alle anderen Warenzeichen sind Eigentum ihrer jeweiligen Inhaber. Änderungen vorbehalten.